## **Zarządzenie Nr 88/2023 Rektora Państwowej Akademii Nauk Stosowanych im. Ignacego Mościckiego w Ciechanowie z dnia 29 grudnia 2023 roku**

w sprawie: wprowadzenia wzoru strony tytułowej i redakcji pracy dyplomowej

Na podstawie:

- art. 23 ust. 1 oraz art. 76 ust. 4 Ustawy z dnia 20 lipca 2018 r. Prawo o szkolnictwie wyższym i nauce (t.j. Dz. U. z 2023 r. poz. 742 z późn. zm.).

- § 21 ust. 2 pkt 6 Statutu Państwowej Akademii Nauk Stosowanych im. Ignacego Mościckiego w Ciechanowie

- § 24 ust. 9 Regulaminu Studiów Państwowej Akademii Nauk Stosowanych im. Ignacego Mościckiego w Ciechanowie

zarządzam, co następuje:

§ 1

Wprowadzam wzór strony tytułowej do stosowania wobec wszystkich prac dyplomowych w Państwowej Akademii Nauk Stosowanych im. Ignacego Mościckiego w Ciechanowie, zwanej dalej PANS im. Ignacego Mościckiego w Ciechanowie, stanowiący załącznik nr 1 do zarządzenia.

Wprowadzam zasady redakcji pracy do stosowania wobec wszystkich prac dyplomowych w PANS im. Ignacego Mościckiego w Ciechanowie, stanowiący załącznik nr 2 do zarządzenia.

§ 2

§ 3

Nadzór nad wykonaniem zarządzenia powierza się Prorektorowi.

#### § 4

Traci moc Zarządzenie Nr 66/2021 Rektora Państwowej Uczelni Zawodowej im. Ignacego Mościckiego w Ciechanowie z dnia 30 września 2021 roku w sprawie: wprowadzenia wzoru strony tytułowej i redakcji pracy dyplomowej.

#### $§ 5$

Zarządzenie wchodzi w życie z dniem podpisania.

Rektor Dr inż. Grzegorz Koc

*Załącznik nr 1 do Zarządzenia nr 88/2023 Rektora Państwowej Akademii Nauk Stosowanych im. Ignacego Mościckiego w Ciechanowie z dnia 29 grudnia 2023 r.* 

#### **Strona tytułowa pracy dyplomowej** – opis i wzór

Opis do: pierwszej strony tytułowej dotyczącej pracy dyplomowej

- 1. Format A4,
- 2. Druk jednostronny w kolorze czarnym,
- 3. Strona tytułowa jest pierwszą stroną pracy, lecz bez numeracji,
- 4. Godło uczelni według wzoru obowiązującego w Uczelni o wymiarach 40 x 40 mm w kolorach obowiązujących, wyrównanie do środka,
- 5. Interlinia pojedyncza
- 6. Napisy:
	- a. "PAŃSTWOWA AKADEMIA NAUK STOSOWANYCH IM. IGNACEGO MOŚCICKIEGO W CIECHANOWIE" – wszystkie wersaliki, czcionka Times New Roman 16 pkt, pogrubienie, wyrównanie do środka,
	- b. FILIA W MŁAWIE *(Uwaga! Dotyczy tylko studentów z Wydziału Nauk Technicznych i Społecznych)* – wszystkie wersaliki, czcionka Times New Roman 14 pkt, pogrubienie, wyrównanie do środka,
	- c. "WYDZIAŁ..." wszystkie wersaliki, czcionka Times New Roman 14 pkt, pogrubienie, wyrównanie do środka,
	- d. "KIERUNEK…" wszystkie wersaliki, czcionka Times New Roman 14 pkt, pogrubienie, wyrównanie do środka,
	- e. ,, Imię i nazwisko " czcionka Times New Roman 14 pkt, wyrównanie do środka,
	- f. "Nr albumu: " czcionka Times New Roman 14 pkt, wyrównanie do środka,
	- g. "TYTUŁ PRACY" wszystkie wersaliki, czcionka Times New Roman 18 pkt, pogrubienie, wyrównanie do środka,
- 7. Napisy:
	- a. "Praca magisterska napisana pod kierunkiem tytuł, stopień naukowy, imię i nazwisko" – czcionka Times New Roman 14 pkt, wcięcie z lewej 7,5 cm.
	- b. "Ciechanów/Mława *(Uwaga! Mława w przypadku studentów z Wydziału Nauk Technicznych i Społecznych*) rok kalendarzowy – czcionka Times New Roman 14 pkt, wyrównanie do środka.

# **PAŃSTWOWA AKADEMIA NAUK STOSOWANYCH IM. IGNACEGO MOŚCICKIEGO W CIECHANOWIE FILIA W MŁAWIE**

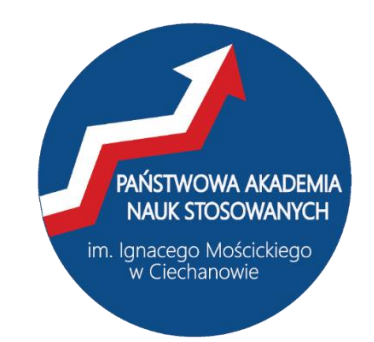

**WYDZIAŁ….. KIERUNEK….** 

Imię i nazwisko Nr albumu:

# **TYTUŁ PRACY**

Praca licencjacka/inżynierska/ magisterska napisana pod kierunkiem *tytuł, stopień naukowy, imię i nazwisko promotora* 

Ciechanów/Mława rok kalendarzowy

*Załącznik nr 2 do Zarządzenia nr 88/2023 Rektora Państwowej Akademii Nauk Stosowanych im. Ignacego Mościckiego w Ciechanowie z dnia 29 grudnia 2023 r.* 

### **REDAKCJA PRACY DYPLOMOWEJ**

Praca powinna być napisana w programie MS WORD i zapisana w formacie \*.doc lub \*.docx.

#### **Ustawienia dokumentu**:

- czcionka: Times New Roman lub Arial (jedna w całej pracy);
- wielkość czcionki:
- tekst główny: 12,
- tytuły rozdziałów wielkie litery, pogrubiona: 14 pkt.,
- tytuły podrozdziałów pogrubiona: 13 pkt.,
- przypisy: 10 pkt;
- $\blacksquare$  interlinia (odstępy między wierszami) 1,5 pkt.;
- marginesy:
- lewy 3,5; prawy 3,5; górny 2,5; dolny 2,5;
- akapity wyróżnione tabulatorem  $-1,25$  cm;
- numerowanie dół strony, środek, brak numeru na stronie tytułowej, strona kolejna zaczyna się od numeru 2;
- $\bullet$  tekst musi być wyjustowany (wyrównany do prawej i lewej);
- tekst pracy drukowany **obustronnie lub jednostronnie** (nie dotyczy strony tytułowej).

#### **Wskazówki edytorskie**:

- kolejne rozdziały zawsze rozpoczynamy od nowej strony;
- nazwy łacińskie w tekście i cytaty oznaczamy kursywą (**Uwaga!** Stosując kursywę nie używamy cudzysłowów!);
- po tytułach rozdziałów, podrozdziałów oraz po tytule pracy nie stawia się kropek;
- nigdy nie należy zaczynać rozdziału lub podrozdziału tabelą lub rysunkiem;
- nie należy zostawiać pojedynczych liter na końcu zdania! (**Uwaga!** Aby przesunąć wolną literę do następnego wiersza należy ustawić kursor po literze (usunąć spacje) a przed wyrazem i nacisnąć **Ctrl+Shift+Spacja (twarda spacja**).

#### **Ryciny**:

- rycinami nazywamy wszystkie rysunki, zdjęcia, wykresy i schematy
- rycina jest zawsze wyśrodkowana
- numeracja ciągła według kolejności w całej pracy
- tytuł ryciny umieszczamy zawsze pod ryciną, wyrównany do lewej, czcionka pogrubiona, 12  $\blacksquare$  interlinia w tytule rysunku – 1,0
- pod ryciną zawsze musi być umieszczone źródło jej pochodzenia, czcionka 10 (słowo '*Źródło*:*'* – kursywa) ▪ w tekście pracy musi być zawsze odniesienie do ryciny – np. (Ryc. 1).

**Wykresy:** *(pojęcie wykres dotyczy wyłącznie wykresów)*

- wykres jest zawsze wyśrodkowany
- numeracja ciągła w całej pracy
- tytuł wykresu umieszczamy nad wykresem, wyrównany do lewej krawędzi wykresu, czcionka pogrubiona, 12 pkt.
- $\blacksquare$  interlinia w tytule wykresu 1,0 pkt.
- pod wykresem musi być umieszczone źródło jej pochodzenia, czcionka 10 pkt. (słowo *Źródło: i opis –* kursywą)
- w tekście pracy **musi być zawsze** odniesienie do wykresu np. (Wykres 1)

## **Tabele**:

- tabele zawsze wyśrodkowane
- numeracja ciągła według kolejności w całej pracy
- tytuł tabeli zawsze nad tabelą, wyrównany do lewej, czcionka pogrubiona, 12 pkt.
- **•** ewentualne, dodatkowe wyjaśnienia pod tabelą, czcionka 10 pkt.
- $\bullet$  pod tabelą zawsze musi być umieszczone źródło pochodzenia tabeli, czcionka 10 pkt. (słowo *Źródło:* – kursywa)
- $\bullet$  tekst w tabeli zapisujemy czcionką 10 pkt, odstęp między wersami pojedynczy interlinia 1,0 pkt.
- w tekście pracy musi być zawsze odniesienie do tabeli np. (Tab. 1)

## **Wykaz skrótów:**

- wykaz stanowi zestawienie wszystkich użytych w pracy skrótów wraz z ich wyjaśnieniem,
- zastosowanie skrótu po raz pierwszy wymaga użycia w tekście pracy pełnej nazwy, a następnie podania w nawiasie za nią właściwego skrótu: Np. Ciechanowskie Towarzystwo Naukowe (CTN)
- wszystkie skróty należy stosować konsekwentnie w całej pracy.

## **PRZYPISY**

Istotą w przygotowaniu pracy magisterskiej jest dokumentowanie źródeł w formie przypisów.

## **Reguły cytowania:**

- 1. Każda myśl, którą zaczerpnęliśmy od innego autora, musi być opatrzona przypisem.
- 2. Każde zdanie, które dosłownie zaczerpnęliśmy od innego autora, musi być ujęte w cudzysłów i opatrzone przypisem. **Przypisy powinny:**
- jednoznacznie identyfikować miejsce skąd zaczerpnęliśmy daną myśl/zdanie powinniśmy zatem przy jego pomocy bez problemu móc znaleźć książkę i miejsce w niej, z którego pochodzi zapożyczenie,
- być konsekwentne w całym tekście stosujemy ten sam styl cytowania,
- być oszczędne (ekonomiczne).

**STRUKTURA PRACY DYPLOMOWEJ** w zależności od specyfiki kierunku, co określają kierunkowe wytyczne do przygotowania pracy dyplomowej, jednak powinna zawierać:

• **Licencjackiej/inżynierskiej** 

## **WSTĘP**

**ROZDZIAŁ I** (podstawy teoretyczne) **ROZDZIAŁ II** (założenia metodologiczne)

### **ROZDZIAŁ III** (wyniki badań)

Uwaga! Zawartość i liczba rozdziałów może być modyfikowana zgodnie z wytycznymi kierunkowymi.

**WNIOSKI I REKOMENDACJE** ewentualnie **PODSUMOWANIE**, jeśli tak zaznaczono w wytycznych kierunkowych

**STRESZCZENIE** (zawierające następujące elementy: Wstęp, Cel badań, Materiał i metody, Wyniki, Wnioski)

**PIŚMIENNICTWO** (czasopisma, akty prawne, pozycje zwarte, strony internetowe, inne) **SPIS TABEL SPIS RYCIN SPIS** 

**ANEKSÓW** 

• **Magisterskiej** 

**WSTĘP** 

**ROZDZIAŁ I** (podstawy teoretyczne)

**ROZDZIAŁ II** (założenia metodologiczne)

**ROZDZIAŁ III** (wyniki badań)

Uwaga! Zawartość i liczba rozdziałów może być modyfikowana zgodnie z wytycznymi kierunkowymi.

### **DYSKUSJA**

**WNIOSKI I REKOMENDACJE** ewentualnie **POSUMOWANIE,** jeśli tak zaznaczono w wytycznych kierunkowych

#### **STRESZCZENIE**

**PIŚMIENNICTWO** (czasopisma, akty prawne, pozycje zwarte, strony internetowe, inne) **SPIS TABEL SPIS RYCIN/WYKRESÓW SPIS ANEKSÓW**